# **Přetěžování operátorů, dynamika objektů 2** Karel Richta a kol.

#### katedra počítačů FEL ČVUT v Praze

Přednášky byly připraveny s pomocí materiálů, které vyrobili Ladislav Vágner, Pavel Strnad, Martin Hořeňovský, Aleš Hrabalík

© Karel Richta, 2015

### Programování v C++, A7B36PJC 09/2015, Lekce 7

<https://cw.fel.cvut.cz/wiki/courses/a7b36pjc/start>

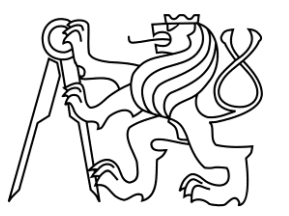

# **Přetěžování a dynamika objektů (2)**

- Životní cyklus proměnné, kopírující a přesunující operace, přetěžování operátorů
- Implementace C++ style vektoru, cvičení:

(rozhraní Vector na cvičení 6) class Vector { public: Vector(); ~Vector(); Vector(const Vector&); Vector& operator=(const Vector&); Vector(Vector&&); Vector& operator=(Vector&&); ... double& operator[](int); };

## **Přetěžování operátorů**

- Pro námi definované třídy můžeme přetížit některé operátory, jako např. a+b nebo a++.
- Přetížením vytvoříme funkci, která se má provést, když danou operaci použijeme.
- Cílem přetěžování je, aby používání objektů naší třídy bylo intuitivní.
	- Když naše třída reprezentuje číslo, dává smysl, aby nad jejími objekty fungovaly aritmetické operace.
	- Když naše třída reprezentuje matici, dává smysl, aby nad jejími objekty fungovaly operace sčítání a násobení.
	- Když naše třída lze převést na řetězec, dává smysl, aby byla k dispozici operace výstupu <<.

## **Přetížení operátoru +**

 Pokud použijeme operaci c1+c2, kde c1 a c2 jsou objekty našeho nového typu Complex, kompilátor nahlásí chybu. Není totiž definováno, jak má operace proběhnout.

```
#include <iostream>
class Complex {
     double real, imag;
public:
    Complex(double r, double i) : real(r), imag(i) {}
     double getReal() const { return real; }
     double getImag() const { return imag; }
};
int main() {
     Complex c1(2.5, -2);
     Complex c2(-0.5, 3);
     Complex c3 = c1 + c2; // Chyba. Není jasné, co se má stát.
}
```
## **Přetížení operátoru +**

```
#include <iostream>
class Complex {
     double real, imag;
public:
    Complex(double r, double i) : real(r), img(i) {}
     double getReal() const { return real; }
     double getImag() const { return imag; }
     Complex operator+(const Complex& rhs) const {
        return Complex(real + rhs.real, imag + rhs.imag);
     }
};
int main() {
     Complex c1(2.5, -2);
     Complex c2(-0.5, 3);
    Complex c3 = c1 + c2;
    std::cout << c3.getReal() << " + " << c3.getImag() << "i\n";
}
                                                    Operátor přetížený 
                                                    pomocí metody
```
## **Přetížení operátoru +=**

- Podobně jako operátor + můžeme přetížit i operátor +=.
- Operátor a+=b nazýváme modifikující, protože by měl změnit svůj levý operand a; oproti tomu a+b je příklad nemodifikujícího operátoru.
- Chování operátorů + a += definujeme zvlášť; když zadefinujeme +, neznamená to, že bude fungovat +=.

```
class Complex {
     double real, imag;
public:
    Complex(double r, double i) : real(r), img(i) {}
     double getReal() const { return real; }
     double getImag() const { return imag; }
     Complex& operator+=(const Complex& rhs) {
         real += rhs.real;
         imag += rhs.imag;
         return *this;
     }
};
```
přetížitelné operátory

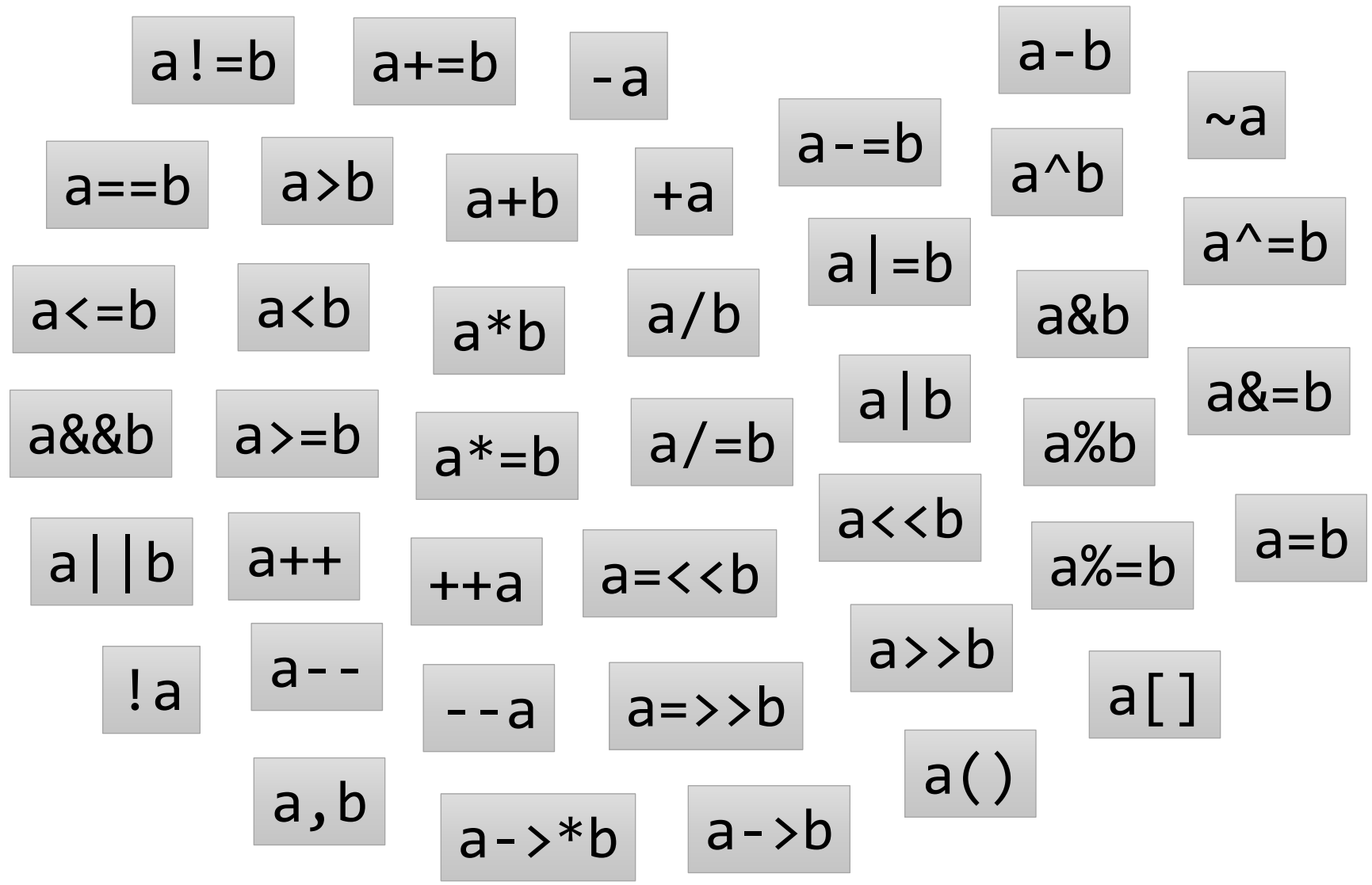

#### modifikující operátory

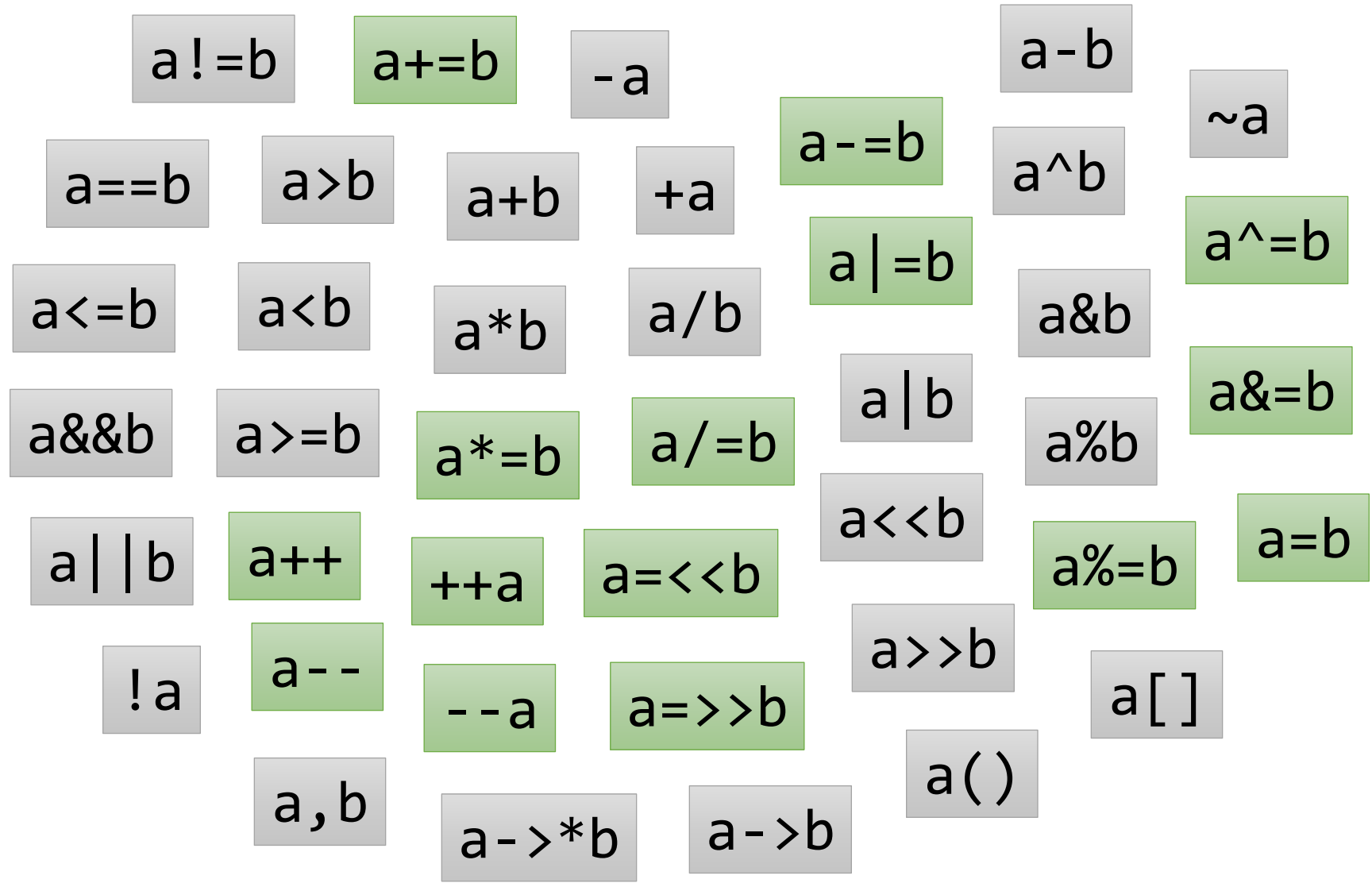

# **Co při přetěžování nedělat**

- Systém přetěžování operátorů nám dává jisté svobody, které je lepší nevyužít:
	- Operátor a+=b může dělat něco úplně jiného, než  $a=a+b$ .
	- Nemodifikující operátory mohou modifikovat levý operand, pravý operand, nebo třeba oba.
- Nezapomínejte, že naším cílem je, aby používání našich tříd bylo intuitivní!

```
class Complex {
  ...
     Complex operator+(const Complex& rhs) const {
         std::cout << "Tady je Krakonosovo!!\n";
         std::terminate();
     }
};
```
## **Přetížení operátoru pomocí funkce**

- Už jsme si ukázali, že přetížení operátoru lze umístit přímo do třídy, jako metodu.
- Přetížení také můžeme definovat mimo třídu, jako funkci.
- Tato funkce ale nemá přístup k soukromým datům třídy, a tak musí používat její veřejné rozhraní.

```
class Complex {
     double real, imag;
public:
    Complex(double r, double i) : real(r), imag(i) {}
     double getReal() const { return real; }
     double getImag() const { return imag; }
};
Complex operator+(const Complex& lhs, const Complex& rhs) {
     return Complex(lhs.getReal() + rhs.getReal(), lhs.getImag() +
         rhs.getImag());
}
                                                     Operátor přetížený 
                                                     pomocí funkce
```
# **Přetížení operátoru pomocí funkce**

- Funkci umožníme přistupovat k soukromým datům třídy, pokud ji v deklaraci třídy označíme za spřátelenou (friend).
- To se při přetěžování operátorů často hodí.

```
class Complex {
     double real, imag;
public:
    Complex(double r, double i) : real(r), imag(i) {}
     double getReal() const { return real; }
     double getImag() const { return imag; }
     friend Complex operator+(const Complex& lhs, const Complex& rhs);
};
Complex operator+(const Complex& lhs, const Complex& rhs) {
     return Complex(lhs.real + rhs.real, lhs.imag + rhs.imag);
}
                                                Operátor přetížený 
                                                pomocí spřátelené funkce
```
## **Přetížení operátoru pomocí funkce**

 Nabízí se otázka, proč vůbec přetěžovat pomocí funkcí, ne pouze pomocí metod. V některých situacích ale musíme, třeba v případě, že je na levé straně nějaký cizí objekt, který nemůžeme měnit.

```
class Complex {
      double real, imag;
public:
     Complex(double r, double i) : real(r), imag(i) {}
      double getReal() const { return real; }
      double getImag() const { return imag; }
};
std::ostream& operator<<(std::ostream& out, const Complex& c) {
     return out \langle \cdot \rangle c.getReal() \langle \cdot \rangle " + " \langle \cdot \rangle c.getImag() \langle \cdot \rangle "i";
}
int main() {
      Complex c(-0.5, 3);
     std::cout \langle\langle c \rangle \langle c \rangle \langle \langle \rangle \rangle";
}
                                                                    Přetížit operátor << lze
                                                                     pouze pomocí funkce
```
# **Přetížení operátoru []**

Toto je třída zasobnik z minulé přednášky.

```
class zasobnik {
public:
    zasobnik(int max prvku);
    zas typ vezmi();
    void vloz(zas typ prvek);
    bool je prazdny() const;
private:
     int max_velikost;
    int aktualni pozice;
     std::unique_ptr<zas_typ[]> prvky;
};
```
Chtěli bychom mít operaci [], která poskytne prvek zásobníku:

```
zasobnik z(10); z.vloz(11); z.vloz(22); z.vloz(33);
std::cout \langle \langle z[0] \rangle \langle \langle \rangle "\n"; // 11
z[1] = 99; \frac{1}{2} zásobník teď obsahuje 11 99 33
std::cout << z[1] << "\n"; // 99
```
# **Přetížení operátoru []**

- Chování by se mělo lišit podle toho, zda je náš objekt konstantní:
	- Pokud a není konstantní, a[b] vrací referenci na b-tý prvek.
	- Pokud je a konstantní, a[b] vrací konstantní referenci na b-tý prvek, nebo hodnotu b-tého prvku.

```
class zasobnik {
public:
 ...
   zas_typ& operator[](int i) { \qquad // umožní z[1] = 99,
       return prvky[i]; // když z je zasobnik
    }
   const zas_typ& operator[](int i) const { // zabrání z[1] = 99,
       return prvky[i]; // z je const zasobnik
 }
private:
 ...
    std::unique_ptr<zas_typ[]> prvky;
};
```
# **Přetížení operátoru []**

Takto můžeme vracet hodnotu v případě konstantního objektu:

```
class zasobnik {
public:
 ...
   zas_{\text{y}} operator[](int i) { // umožní z[1] = 99,
        return prvky[i]; // když z je zasobnik
     }
    zas_typ operator[](int i) const { // také zabrání z[1] = 99,
        return prvky[i]; // když z je const zasobnik
     }
private:
 ...
   std:: unique ptr<zas typ[]> prvky;
};
```
[] je příklad operátoru, který musí být přetížen metodou.

#### přetížitelné pouze pomocí metody

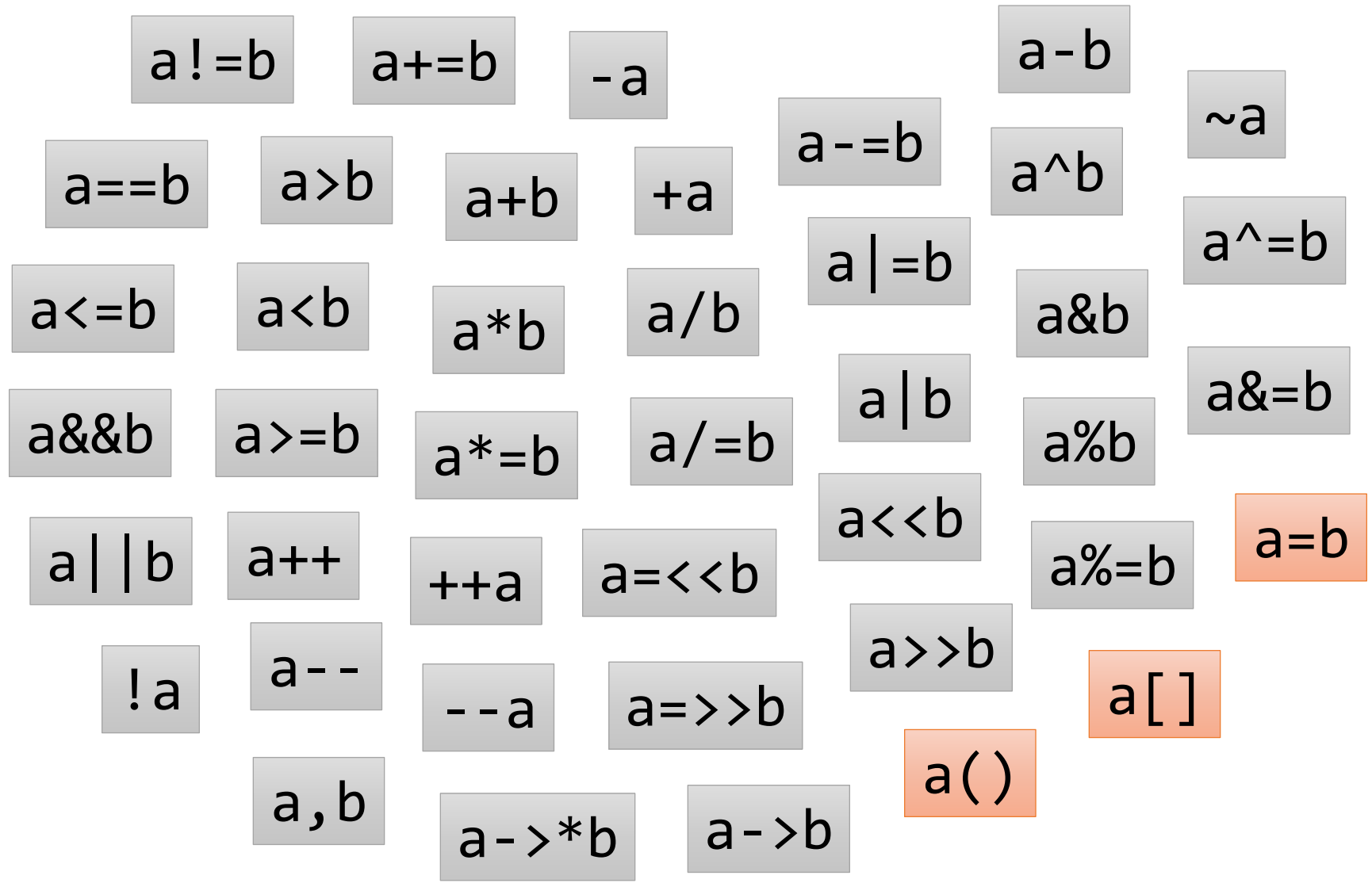

## **Přetížení operátoru ++**

Mějme třídu Datum.

```
class Datum {
     int den, mesic, rok;
public:
   Datum(int d, int m, int r) : den(d), mesic(m), rok(r) \{\} friend std::ostream& operator<<(std::ostream& out, const Datum& d);
};
std::ostream& operator<<(std::ostream& out, const Datum& d) {
     return out << d.den << ". " << d.mesic << ". " << d.rok;
}
```
Přidejme této třídě operaci ++, která posune datum o jeden den.

```
int main() {
       Datum d(31, 12, 2015);
       std::cout << d << "\n"; // 31. 12. 2015
     d++;
      std::cout \langle \langle d \rangle \langle d \rangle \langle d \rangle "\n"; // 1. 1. 2016
}
```
# **Přetížení operátoru ++ (prefix)**

- Operátor ++a má obecně dva úkoly:
	- Změnit objekt a (jedná se o modifikující operátor).
	- Vrátit referenci na a.

```
class Datum {
     int den, mesic, rok;
public:
 ...
     Datum& operator++() {
         ++den;
         if (den > posledniDen(mesic, rok)) {
            den = 1; ++mesic;
            if (mesic > 12) {
                mesic = 1; ++rok; }
 }
         return *this; // vrať referenci na tento objekt
     }
};
                                           Funkce posledniDen()
                                           poskytne pro daný měsíc a rok 
                                           číslo posledního dne v měsíci.
```
## **Přetížení operátoru ++ (prefix)**

```
int posledniDen(int mesic, int rok) {
     switch (mesic) {
     case 1: case 3: case 5: case 7: case 8: case 10: case 12:
         return 31;
     case 4: case 6: case 9: case 11:
         return 30;
     case 2:
        if (rok % 400 == 0) return 29;
         if (rok % 100 == 0) return 28;
        if (rok % 4 == 0) return 29;
         return 28;
     default:
        throw std:: runtime error("chyba v posledniDen()");
     }
}
                                                                    Pro úplnost
```
 Pro objekty typu Datum je nyní zavedena operace ++, jenže pouze v prefixové variantě ++a. Operátor a++ musíme přetížit zvlášť.

```
std::cout << d << "\n"; // 31. 12. 2015
++d;
std::cout << d << "\n"; // 1. 1. 2016
```
# **Přetížení operátoru ++ (postfix)**

- Operátor a++ má rovněž dva úkoly:
	- Změnit objekt a (jedná se také o modifikující operátor).
	- **Vrátit kopii a ve stavu před změnou.**
- a++ se dá vytvořit pomocí ++a. Nejdříve si uložíme kopii našeho objektu, pak provedeme ++a, pak kopii vrátíme.
- Deklarace a++ se od ++a odlišuje nadbytečným parametrem typu int.

```
class Datum {
    int den, mesic, rok;
public:
 ...
    Datum operator++(int) { // nadbytěčný int znamená a++
        Datum kopie(*this); // kopie našeho objektu
        ++(*this); // proveď ++a
        return kopie; // vrať kopii
     }
};
```
# **Kopie**

- Při implementaci postfixové inkrementace jsme potřebovali, aby se třída Datum uměla zkopírovat.
- Nemuseli jsme ale říkat jak, protože Datum je jednoduchá třída, pro kterou to za nás zvládne zařídit kompilátor. (Více o tomto později.)
- U složitějších tříd (například std::vector) už ale musí programátor specifikovat, jak se taková kopie vytváří.
- V C++ při kopírování vytváříme hluboké kopie, nezávislé na originálu.

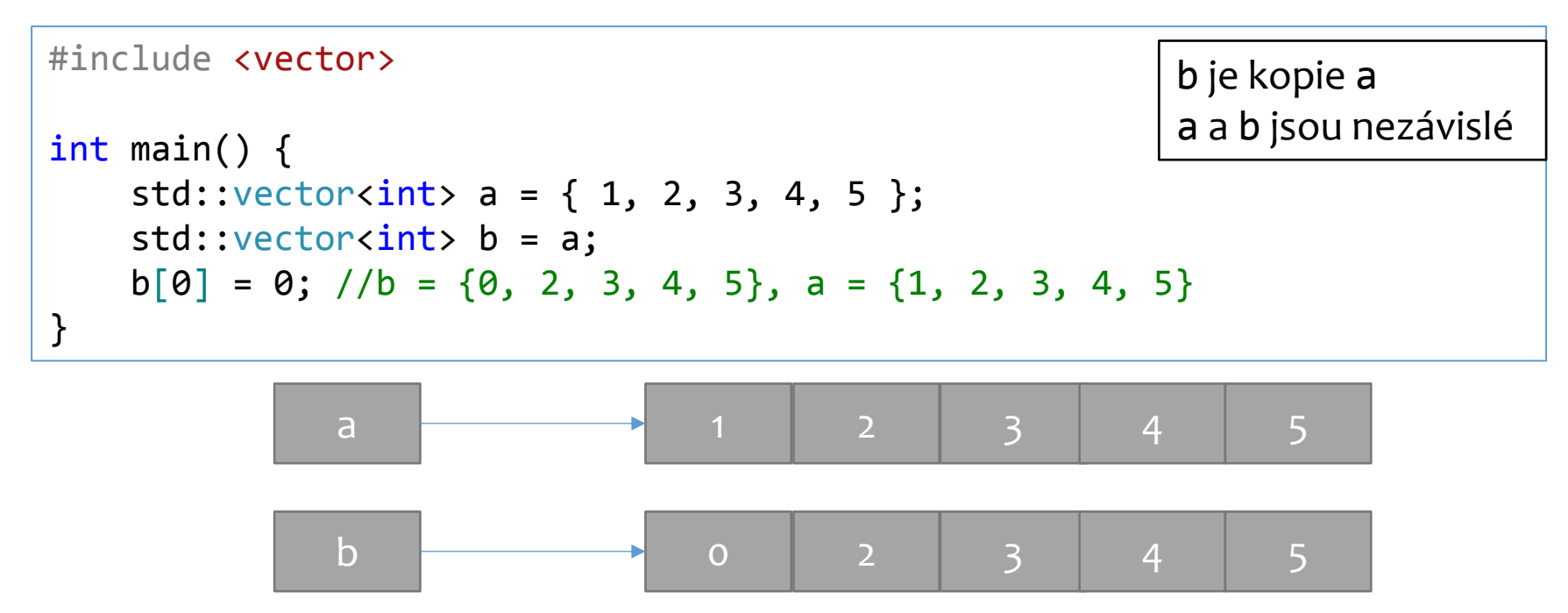

# **Kopie (2)**

- Někdy je hluboká kopie nežádoucí.
- Často chceme jenom jinak pojmenovat nějaká data, nebo je předat funkci pomocí parametru.
- V tom případě použijeme reference nebo ukazetele.

```
#include <vector>
int main() {
    std::vector<i>int</i> > a = { 1, 2, 3, 4, 5 }; std::vector<int>& b = a;
    b[0] = 0; //b = {0, 2, 3, 4, 5}, a = {0, 2, 3, 4, 5}
}
                                                            b je reference na a
                                                            a a b jsou identické
```
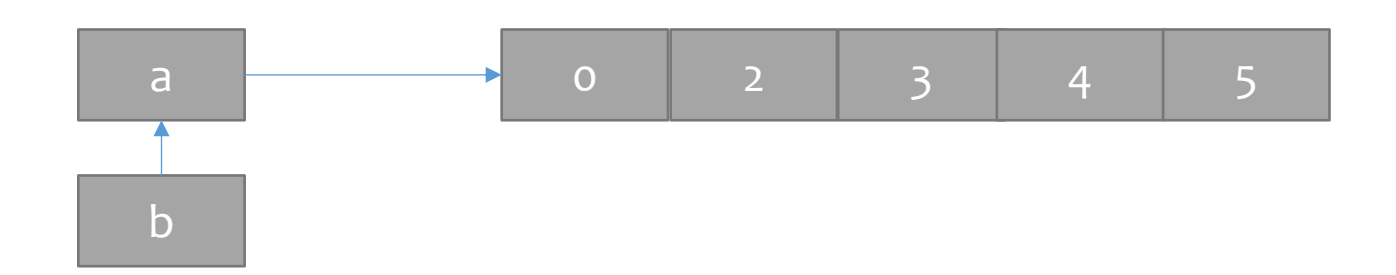

# **Kopírující operace**

- Existují dvě tzv. kopírující operace: kopírující konstruktor a kopírující přiřazení.
- Konstruktor, jak jméno napovídá, je volán při kopírování do nového objektu.
- Přiřazení je voláno, pokud chceme kopírovat do už existujícího objektu.

```
std::vector<i>int</i> > a = { 1, 2, 3, 4, 5 };std::vector<int> b(a); // kopírující konstruktor (b se vytváří)
std::vector<sub>int</sub> > c = { 10, 20, 30, 40, 50 };b = c; // kopírující přiřazení (b už existuje)
```
# **Kopírující konstruktor**

- Kopírující konstruktor je zodpovědný za vytvoření objektu se stavem rovným stavu kopírovaného objektu.
- Mátvar T(const T& rhs)
- Pro std::vector musí:
	- Nastavit svou velikost na velikost rhs
	- Alokovat dostatek paměti pro uložení všech prvků z rhs
		- Nastavit svou kapacitu dle množství alokované paměti
	- Překopírovat jednotlivé prvky z rhs

# **Kopírující konstruktor – příklad**

```
zasobnik::zasobnik(const zasobnik& rhs):max velikost(rhs.max velikost),
        aktualni pozice(rhs.aktualni pozice) {
    for (int i = 0; i < aktualni_pozice; ++i) {
        prvky[i] = rhs.prvky[i]; }
}
using zas_typ = int;class zasobnik {
public:
     zasobnik(const zasobnik& rhs); // Kopírující konstruktor
private:
     int max_velikost;
    int aktualni pozice;
    std:: unique ptr<zas typ[]> prvky;
};
int main() {
     zasobnik z(10);
     zasobnik z2(z); // z2 je vytvořeno jako kopie z
}
```
# **Kopírující přiřazení**

- Kopírující přiřazení musí zohlednit, že cílový objekt již má nějaký stav.
- Nejdříve dojde k úklidu, poté následuje kopírování dat jako v kopírujícím konstruktoru.
- Má tvar T& operator=(const T& rhs)
- Pro std::vector musí:
	- Zavolat destruktor všech svých prvků
	- Nastavit svou velikost na 0
	- Porovnat svou kapacitu s počtem prvků v rhs
		- Navýšit svou kapacitu, pokud nedostačuje na uložení všech prvků
	- Nastavit svou velikost na velikost rhs
	- Překopírovat jednotlivé prvky z rhs

# **Kopírující přiřazení – příklad**

```
zasobnik& zasobnik::operator=(const zasobnik & rhs) {
    max velikost = rhs.max velikost;
    aktualni pozice = rhs.aktualni pozice;
     prvky = std::make_unique<zas_typ[]>(rhs.max_velikost);
    for (int i = \theta; i < max velikost; ++i) {
        prvky[i] = rhs.prvky[i]; }
     return *this;
}
class zasobnik {
public:
     zasobnik& operator=(const zasobnik& rhs); // Kopírující přiřazení
private:
     int max_velikost;
    int aktualni pozice;
    std:: unique ptr<zas typ[]> prvky;
};
int main() {
     zasobnik z(10);
     zasobnik z2(z); // z2 je vytvořeno jako kopie z
    z = z2; \frac{1}{z} ie přiřazené z2
}
```
### **Přesun**

- Vytváření kopií může být drahé.
	- Pokud máme vektor s miliony prvků, musíme je všechny zkopírovat.
- Ne vždy je opravdu potřeba, abychom vytvářeli kopii objektu.
	- Můžeme vědět, že originál už nikdy nepoužijeme.
	- Můžeme vědět, že originál přestane existovat.
- K vyřešení těchto problémů slouží přesunující operace.
- Přesun je inherentně destruktivní operace!

## **Přesunující konstruktor**

- Přesunující konstruktor přebírá stav objektu, ze kterého se konstruuje.
- Při tom má možnost původní objekt znehodnotit.
- Má tvar T(T&& rhs).
- Pro std::vector:
	- Zkopíruje kapacitu, velikost a ukazatel na data z rhs.
	- V rhs nastaví ukazatel na data na nullptr.

## **Přesunující konstruktor – příklad**

```
zasobnik::zasobnik(zasobnik&& rhs):max velikost{ rhs.max velikost },
        aktualni pozice{ rhs.aktualni pozice },
         prvky{ std::move(rhs.prvky) } {}
using zas_typ = int;class zasobnik {
public:
     zasobnik(zasobnik&& rhs); // Přesunující konstruktor
private:
     int max_velikost;
    int aktualni pozice;
    std:: unique ptr<zas typ[]> prvky;
};
int main() {
     zasobnik z(10);
     zasobnik z2(std::move(z)); // z2 bylo vytvořeno přesunem ze z
                                 // z už nesmí být používáno
}
```
# **Přesunující přiřazení**

- Stejně jako kopírující přiřazení musí přesunující přiřazení zohlednit, že objekt již má nějaký stav.
- Nejdříve dojde k úklidu, poté probíhá přesun jako v přesunujícím konstruktoru.
- Má tvar T& operator=(T&& rhs)
- Pro std::vector:
	- Zavolá destruktor všech svých prvků
	- Dealokuje paměť
	- Zkopíruje kapacitu, velikost a ukazatel na data z rhs.
	- V rhs nastaví ukazatel na data na nullptr.

## **Přesunující přiřazení – příklad**

```
zasobnik& zasobnik::operator=(zasobnik&& rhs) {
   max velikost = rhs.max velikost;
    aktualni pozice = rhs.aktualni pozice;
    prvky = std::move(rhs.prvky);
    return *this;
}
using zas_typ = int;class zasobnik {
public:
     zasobnik& operator=(zasobnik&& rhs);
private:
    int max_velikost;
    int aktualni pozice;
    std:: unique ptr<zas typ[]> prvky;
};
int main() {
     zasobnik z(10);
     zasobnik z2(z); // z2 je kopie z
     z = std::move(z2); // z byl přiřazen přesun z2
} // z2 se už nesmí používat
```
# **Speciální funkce**

- Existuje 6 speciálních funkcí, které doplní kompilátor, pokud je programátor nezadefinuje: základní konstruktor, kopírující operace, přesunující operace, destruktor.
- Základní konstruktor je doplněn, pokud programátor nezadefinuje žádné konstruktory.
- Kopírující operace jsou doplněny, když chybějí a není definována žádná přesunující operace.
- Přesunující operace je doplněny, když chybějí a není definována žádná přesunující operace, kopírující operace, ani destruktor.
- Destruktor je doplněn vždy, když chybí.

# **Speciální funkce (2)**

- Generování speciálních funkcí je možné explicitně vyžádat, nebo zakázat.
- Například můžeme chtít automaticky generovat přesunující operace, i když jsme zadefinovali kopírující operace.
	- Třeba když chceme v kopírujících operacích sbírat statistiky a přesunující nechat beze změny.
- Nebo můžeme chtít zakázat vytváření kopií, ale nechat si možnost typ přesouvat.
	- std::unique\_ptr je příklad třídy, která má kopírující operace zakázány, k dispozici jsou pouze přesuny.

## **Speciální funkce – příklad**

```
35
class osoba {
public:
     osoba& operator=(const osoba& rhs) {
         jmeno = rhs.jmeno; prijmeni = rhs.prijmeni;
         std::cout << "Prirazuju osobu " << jmeno << ' ' << prijmeni << std::endl;
     }
     osoba(const osoba& rhs):jmeno{ rhs.jmeno }, prijmeni{ rhs.prijmeni } {
         std::cout << "Kopiruju osobu " << jmeno << ' ' << prijmeni << std::endl;
     }
     // Necháme kompilátor vygenerovat přesunující operace
     osoba(osoba&&) = default; 
     osoba& operator=(osoba&) = default;
private:
     std::string jmeno, prijmeni;
};
class foo {
public:
     foo(const foo&) = delete;
     foo& operator=(const foo&) = delete;
    foo(foo&) = default; foo& operator=(foo&&) = default;
private:
    std::vector<int> bar;
};
```
# **Kompilátorem definované funkce**

- Kompilátor generuje funkce dle jednoduchého pravidla: pro každý datový prvek třídy se zavolá její speciální funkce.
- Například:
	- Základní konstruktor je kompilátorem vygenerován jako volání základního konstruktoru pro každý prvek objektu.
	- Kopírující konstruktor je vygenerován jako volání kopírujícího konstruktoru pro každý prvek objektu.
	- atd.

## **RAII a speciální funkce**

- Jak víme z minulých přednášek, některé objekty při své konstrukci nabývají zodpovědnost za prostředky.
- Takovým objektům definujeme destruktor.
- Kompilátor za nás doplní kopírující a přesunující operace.
- Jenže operace, které kompilátor vygeneroval, neví nic o tom, jak s prostředky nakládat!
- Máme dvě možnosti:
	- Zadefinovat kopírující operace tak, aby nakládaly s prostředky korektně.
	- Zakázat kopírující operace pomocí =delete.

# **Pravidlo tří (pěti, nuly)**

- Pokud programátor definoval destruktor, kopírující konstruktor, nebo kopírující přiřazení, měl by je definovat všechny tři.
- Pro některé třídy se pravidlo tří vztahuje na destruktor, přesunující konstruktor a přesunující přiřazení.
- Pravidlo pěti říká totéž o destruktoru, kopírujících a přesunujících operacích.
- Občas se vyskytuje také pravidlo nuly: třída by měla být dělaná tak, aby stačilo přenechat generování speciálních funkcí kompilátoru.

# **Pravidlo nuly – příklad**

```
class osoba {
public:
    osoba() = default; osoba(std::string jmeno, std::string prijmeni)
         :jmeno{std::move(jmeno)}, prijmeni{std::move(prijmeni)} {}
private:
     std::string jmeno, prijmeni;
};
int main() {
     osoba o{"Jan", "Novak"}, o2{"Petr", "Svoboda"}, o3{"Pavel", "Novotny"};
    o3 = std::move(o2);o2 = o; osoba o4(o3);
}
```
# **The End**